## Como saber qual setor o ambiente está vinculado

## 27/04/2024 02:07:18

## **Imprimir artigo da FAQ**

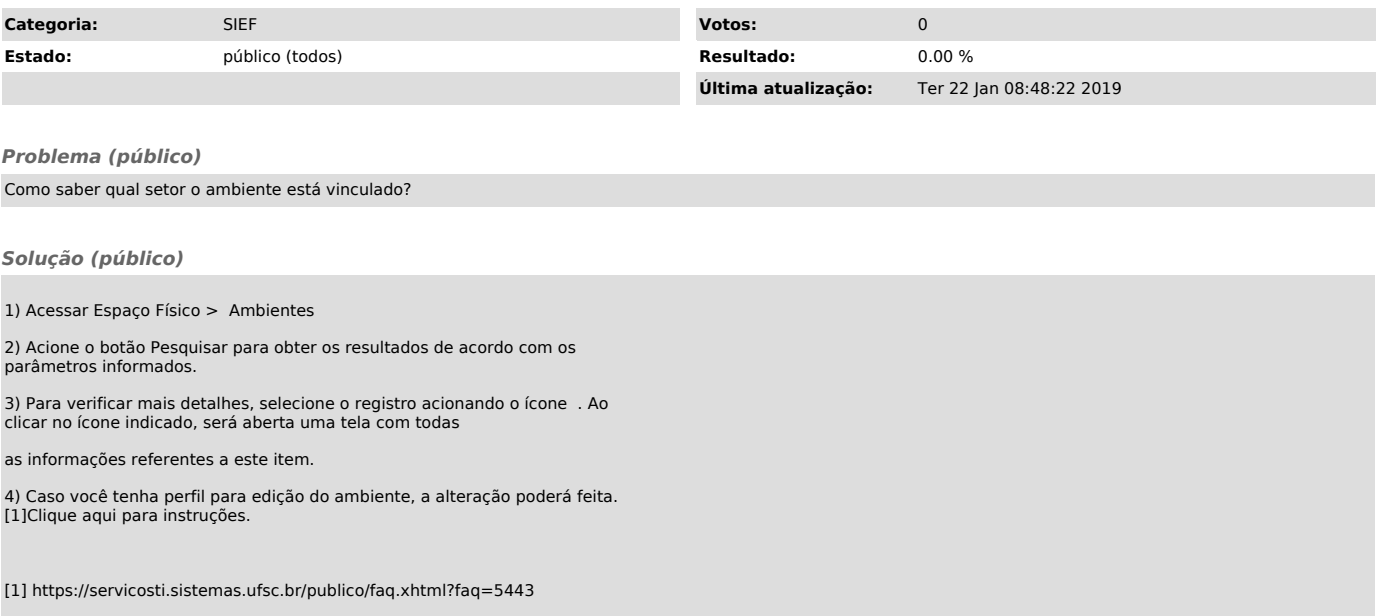